## **Loadcentral Main Access # :** 09229990214

**Loadcental Backup Access #'s :** Smart : 0920-9456856 or 0920-9456856 Globe : 0917-8662418 Sun : 0922-8504340

#### **I. Selling Products via SMS**

**1.** Type the Product Code that the buyer (end-user) chose and paid for:

Product Code[space]password[space]mobile no. of buyer & send to LoadCentral Access #.

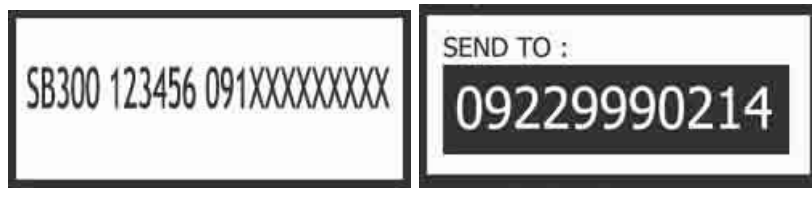

**2.** Selling more than one ePin to the same buyer via SMS

Product Code[space]password[space]mobile no. of buyer[space]quantity & send to LoadCentral Access #.

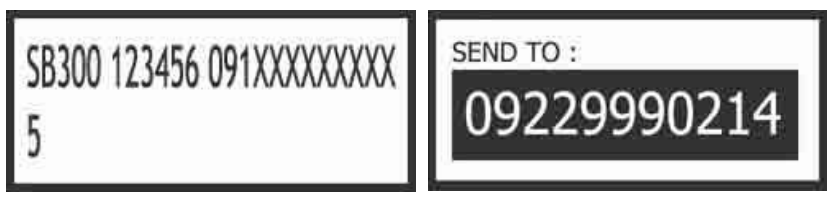

**3.** Loadcentral Retailer and Buyer gets a confirmation from LoadCentral.

Retailer gets a text saying:

You have successfully made an epin sale SB300 to 639xxxxxxxxx. Your wallet balance is Pxxxx.xx. Trace #: xxxxxxx

> You have successfully made an e-pin sale SB300 to 639xxxxxxxxx. Your wallet **balance is PXXXX.XX. Trace**  $#$ **: XXXXXXX**

Buyer gets a text saying:

**You have purchased Smart Buddy 300 EPIN USR/SN: 984673390** PWD/PIN: 834574 To reload, dial  $1510 + PIN$  and press SEND Thank you. Trace  $\#$ : xxxxxxx

### **II. Balance Inquiry via SMS**

**1.** To check for remaining balance, type: Bal[space][6-digit password]. Send to LoadCentral access #.

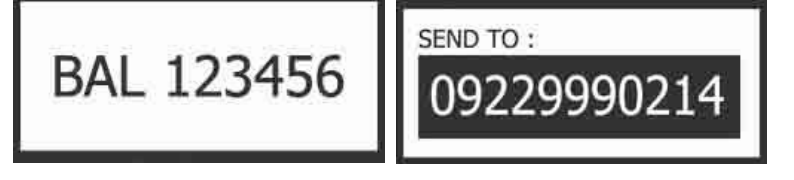

# **III. Changing your FL Password (SMS Password) via SMS**

**1.** To change the Password, type: Changepw[space]Old Password[space]New Password. Send to LoadCentral Access #.

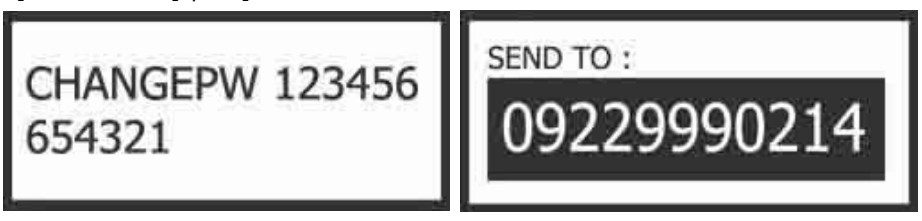

**2.** LoadCentral sends a confirmation.

Password successfully changed. You are registered as Retailer 639xxxxxxxxx of Dealer ID 639xxxxxxxxx. Your new password is 654321

> Password successfully changed. You are registered as Retailer **639xxxxxxxxx of Dealer ID** 639xxxxxxxx. Your new password is 654321

### **IV. Locking & Unlocking Webtool Access**

To LOCK the web tool access, please type: LOCK[space]password. Send to LoadCentral access #.

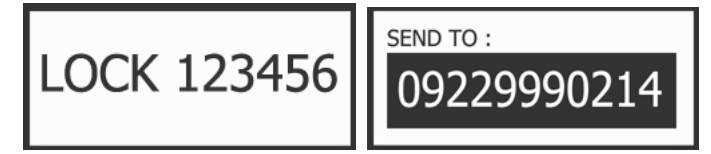

LoadCentral will send a confirmation :

Weblock status was succesfully changed. Your account is now locked.

To UNLOCK the web tool access, please type: UNLOCK[space]password. Send to LoadCentral access #.

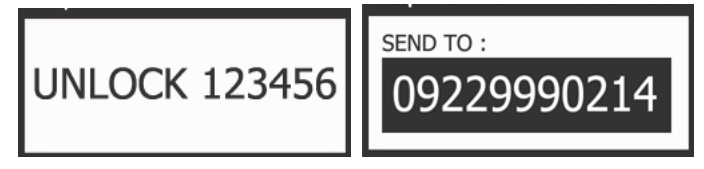

LoadCentral will send a confirmation :

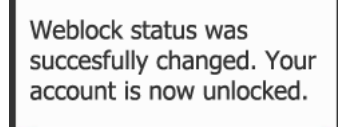